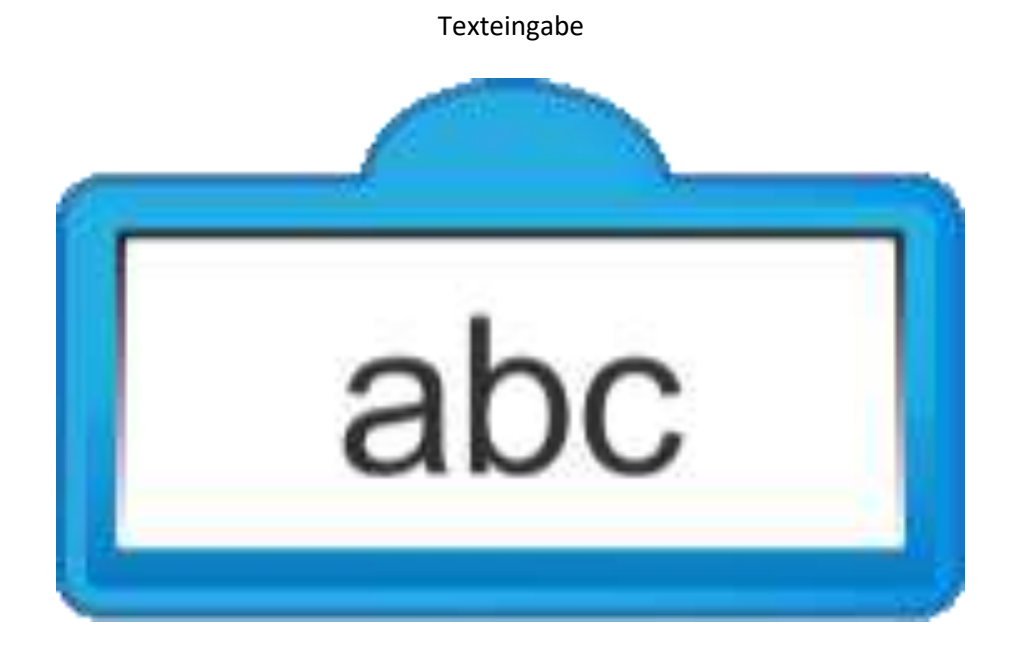

## "Zahleneingabe"

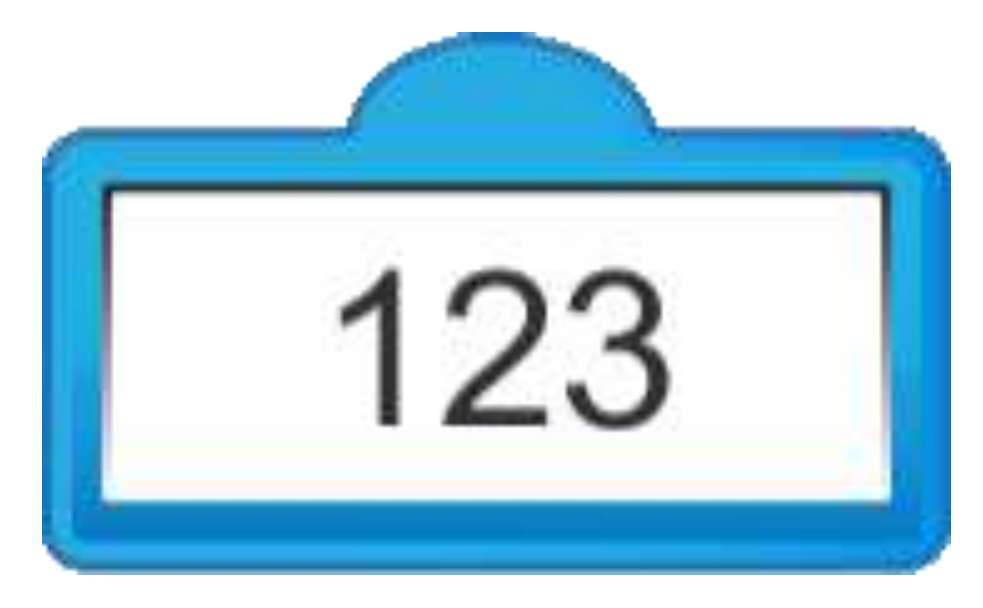